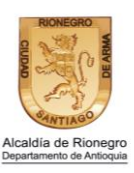

## **HOJA DE VIDA DEL TRÁMITE FACILIDADES DE PAGO PARA LOS DEUDORES DE OBLIGACIONES TRIBUTARIAS Y NO TRIBUTARIAS.**

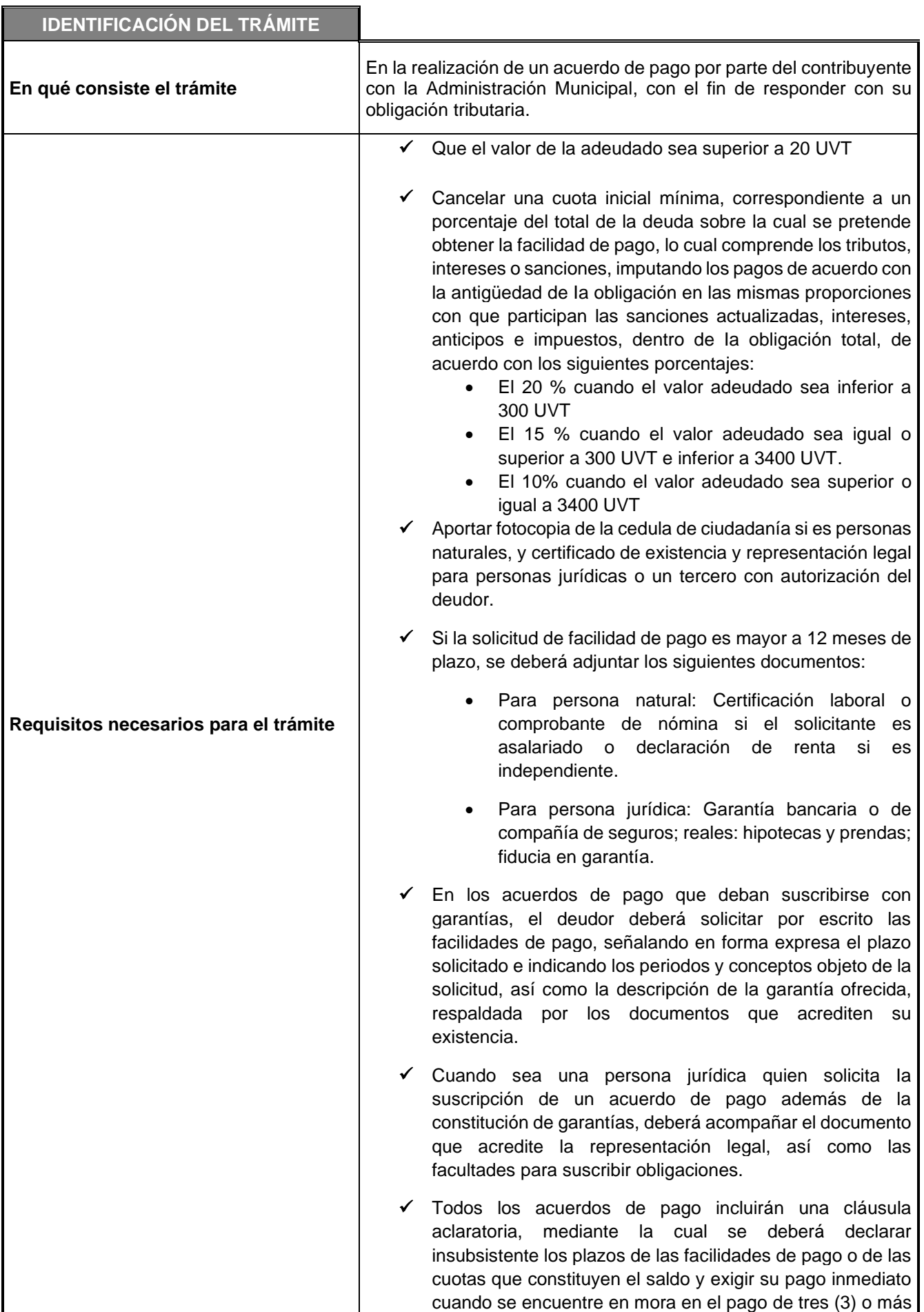

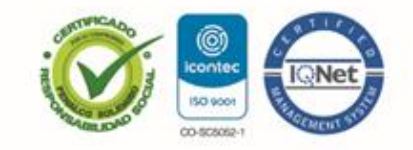

NIT: 890907317-2 / Dirección: Calle 49 Número 50 - 05 Rionegro - Antioquia Palacio<br>Municipal / PBX : (57 + 4) 520 40 60 / Código Postal: (ZIP CODE) 054040.

www.rionegro.gov.co / Correo electrónico: alcaldia@rionegro.gov.co

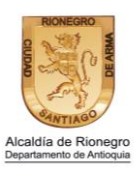

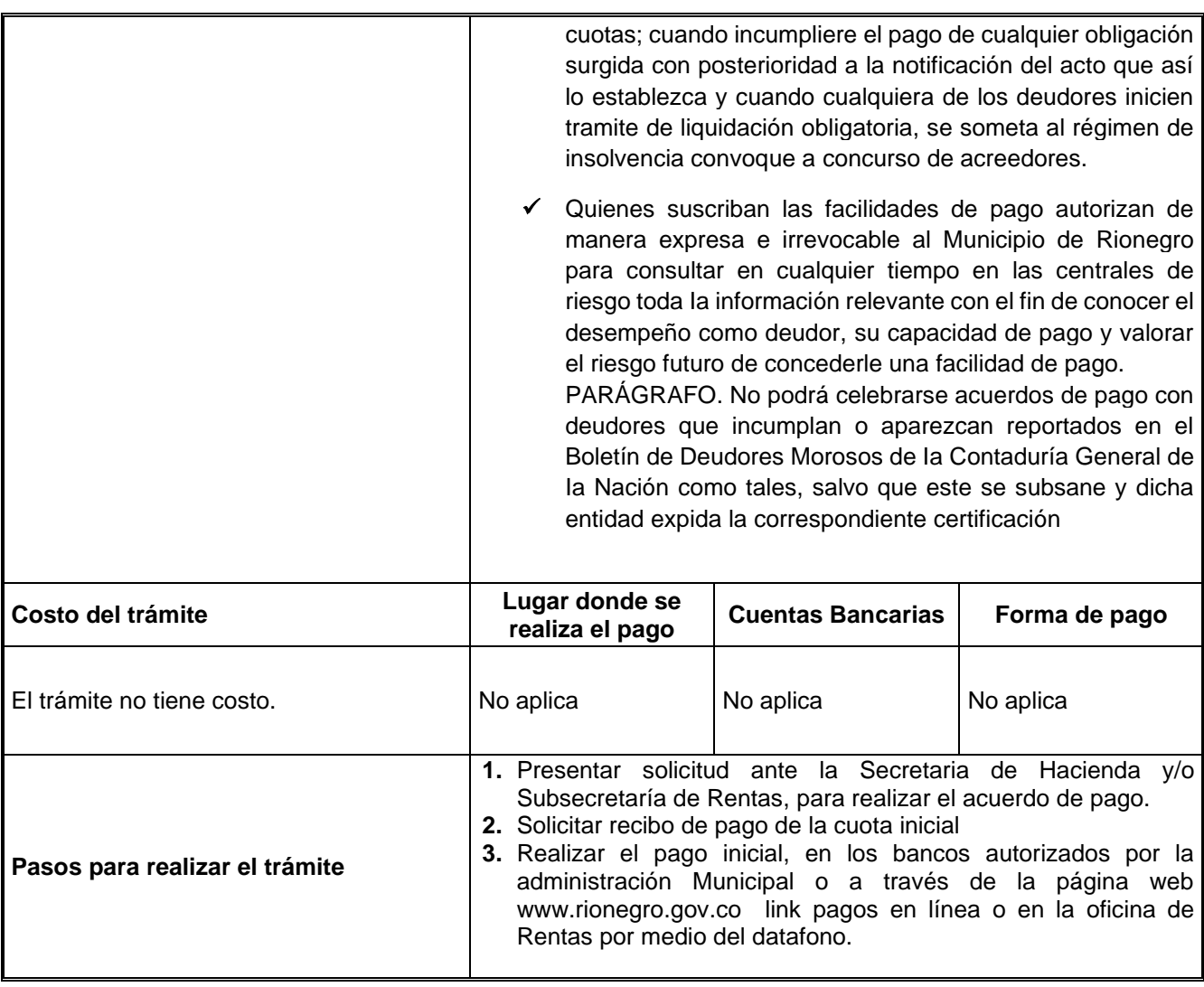

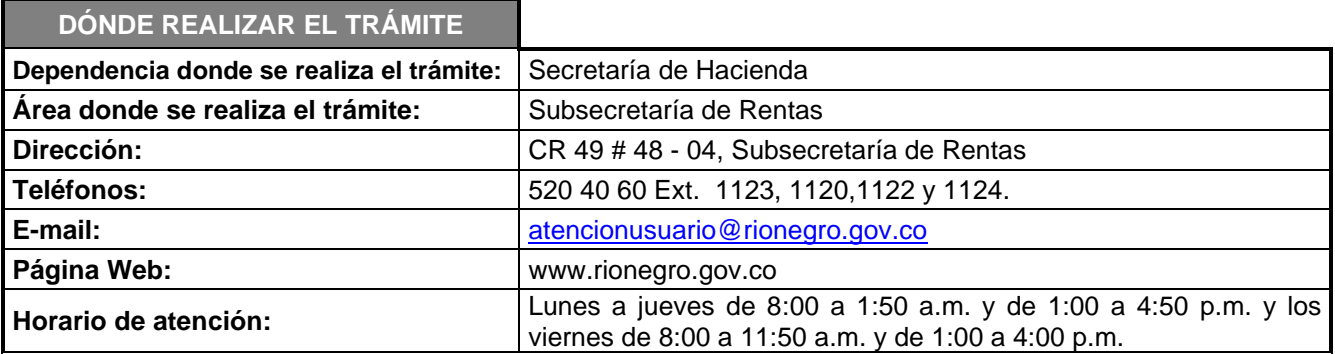

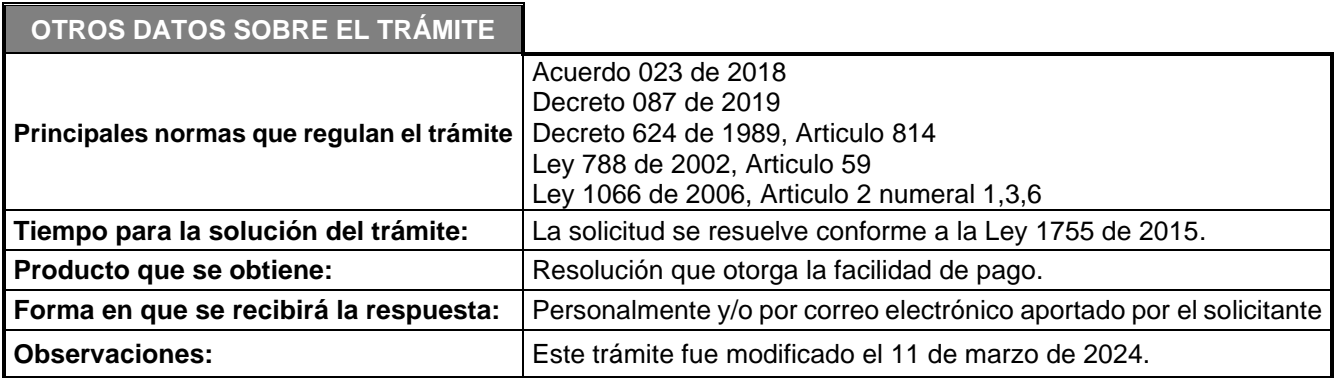

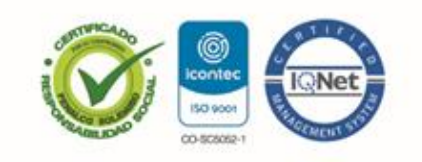

NIT: 890907317-2 / Dirección: Calle 49 Número 50 - 05 Rionegro - Antioquia Palacio<br>Municipal / PBX : (57 + 4) 520 40 60 / Código Postal: (ZIP CODE) 054040.

www.rionegro.gov.co / Correo electrónico: alcaldia@rionegro.gov.co